<<Visual FoxPro

 $<<$ Visual FoxPro

, tushu007.com

- 13 ISBN 9787563507177
- 10 ISBN 7563507175

出版时间:2005-12

PDF

#### http://www.tushu007.com

, tushu007.com

### <<Visual FoxPro

Visual FoxPro $2<sup>2</sup>$  $3\,$ 

Visual FoxPro

Visual FoxPro

Visual FoxPro $2$ 

, tushu007.com

## <<Visual FoxPro

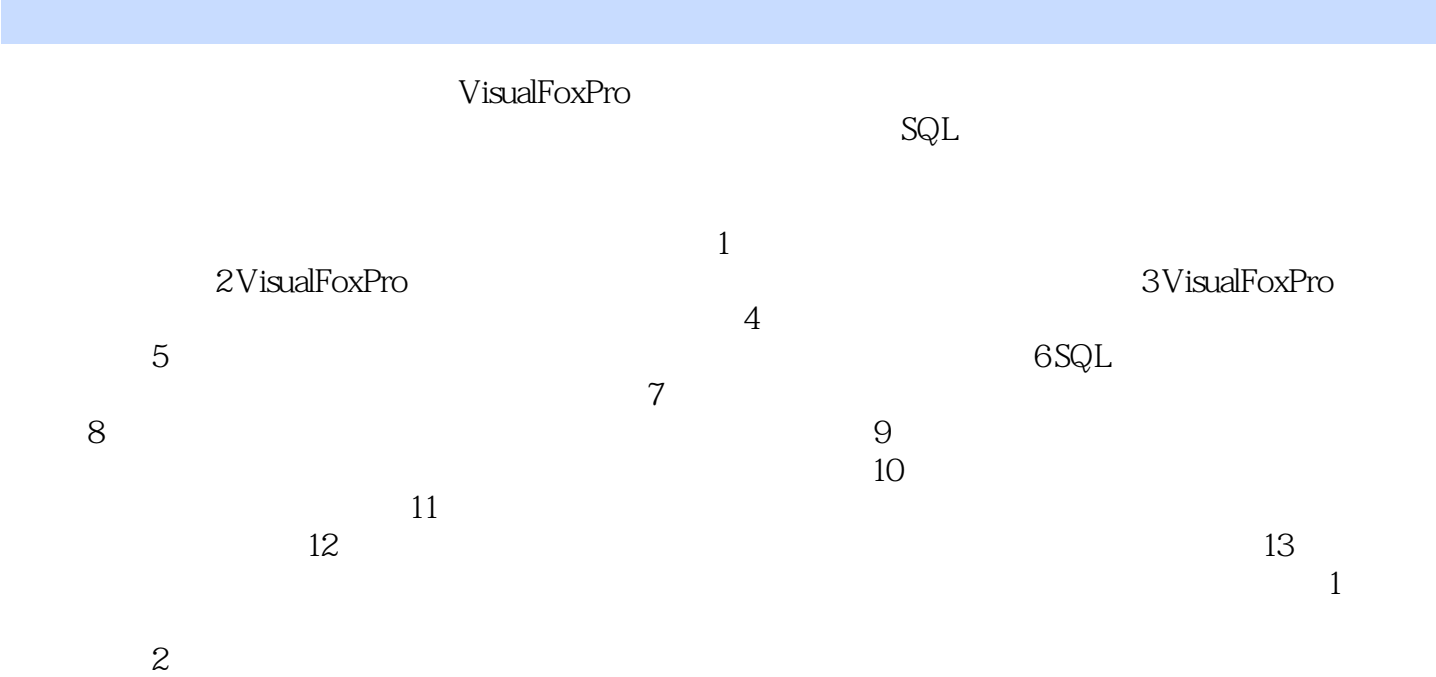

 $3$ 

, tushu007.com

# <<Visual FoxPro

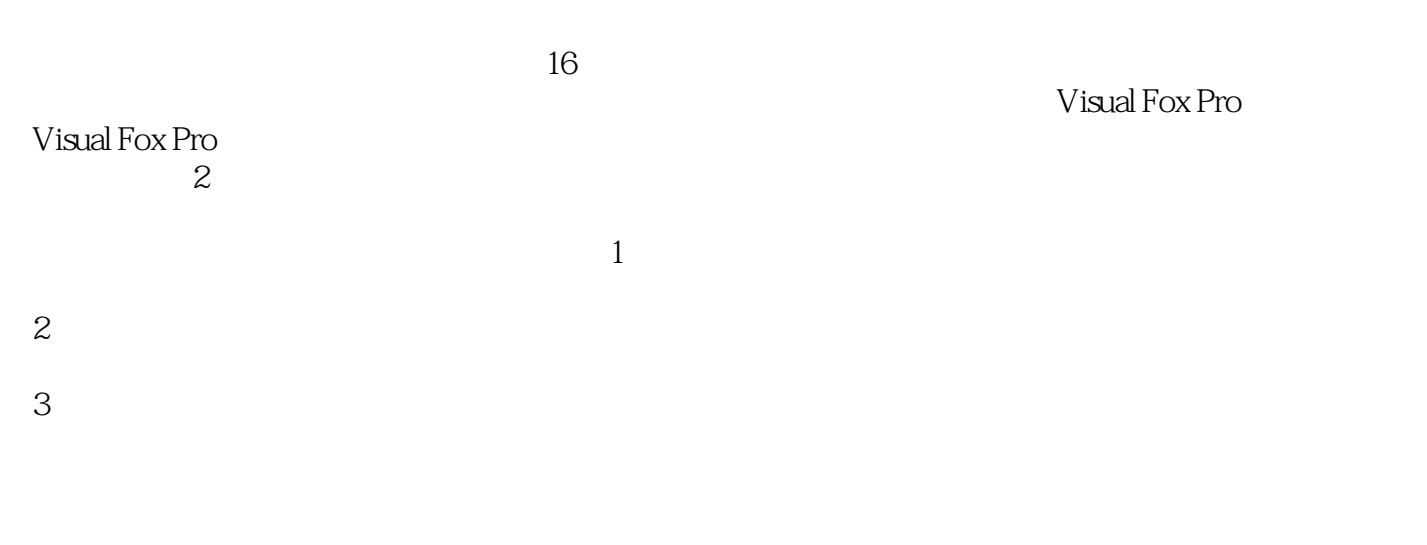

 $\sim$  3

, tushu007.com <<Visual FoxPro

《Visual FoxPro程序设计上机指导与习题选解(第2版)》是普通高等学校"十一五"国家级规划教材之

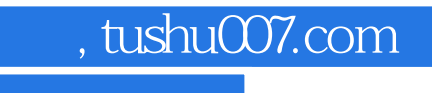

# <<Visual FoxPro

本站所提供下载的PDF图书仅提供预览和简介,请支持正版图书。

更多资源请访问:http://www.tushu007.com